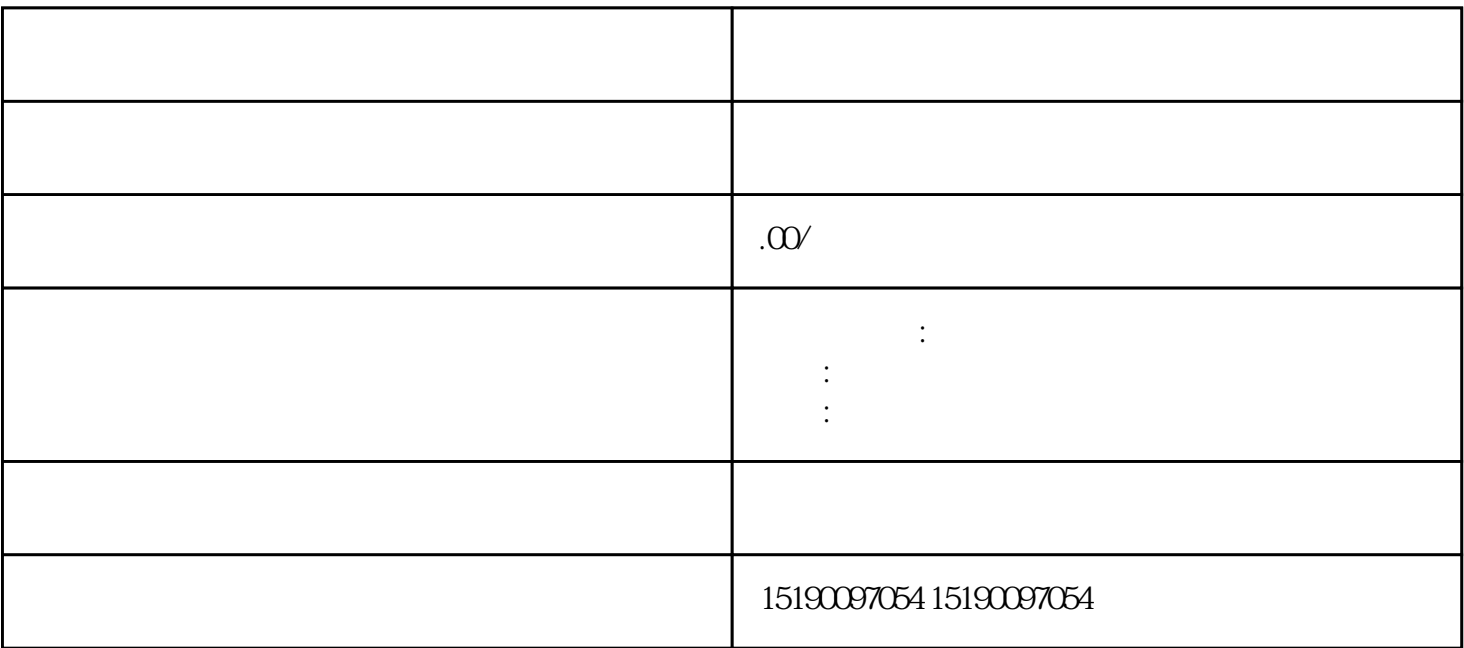

1.检查变频器供电

2.检查变频器风扇

 $\overline{3}$ 

 $\overline{4}$